# <span id="page-0-0"></span>MC102 – Aula 21 Recursão

Eduardo C. Xavier

Instituto de Computação - Unicamp

2 de Dezembro de 2020

# Roteiro

- 1 Recursão Indução
- **Recursão**

### 3 [Fatorial](#page-26-0)

- (4) O que acontece na memória
- 5 Recursão  $\times$  Iteração
- 6 [Soma em um Vetor](#page-49-0)
- 7 Números de fibonacci

### Exercício

4 D F

 $\sim$ 

目

 $QQ$ 

### <span id="page-2-0"></span>Recursão – Indução

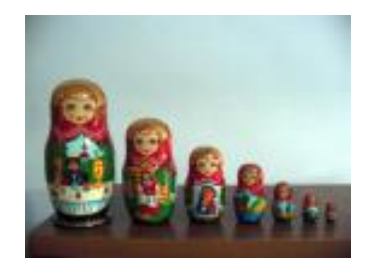

- Devemos criar uma algoritmo para resolver um determinado problema.
- Usando o método de recursão/indução, a solução de um problema pode ser expressa da seguinte forma:
	-
	-

### Recursão – Indução

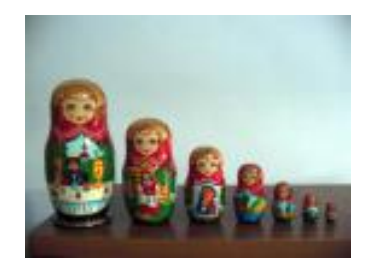

- Devemos criar uma algoritmo para resolver um determinado problema.
- Usando o método de recursão/indução, a solução de um problema pode ser expressa da seguinte forma:
	- ▶ Primeiramente, definimos a solução para casos básicos;
	-

### Recursão – Indução

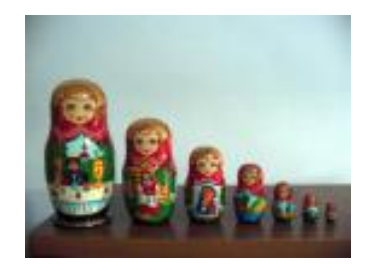

- Devemos criar uma algoritmo para resolver um determinado problema.
- Usando o método de recursão/indução, a solução de um problema pode ser expressa da seguinte forma:
	- ▶ Primeiramente, definimos a solução para casos básicos;
	- ► Em seguida, definimos como resolver o problema para um caso geral, utilizando-se de soluções para instâncias menores do problema.

- **· Indução:** Técnica de demonstração matemática, que no caso mais simples, é usada para demonstrar que uma proposição vale para todos os números naturais.
- 
- -
	-
	-

 $\Omega$ 

イロト イ押ト イヨト イヨト

- · Indução: Técnica de demonstração matemática, que no caso mais simples, é usada para demonstrar que uma proposição vale para todos os números naturais.
- $\bullet$  Seja  $\tau$  uma proposição que desejamos provar como verdadeira para todos valores naturais n.
- -
	-
	-

 $\Omega$ 

 $\left\{ \begin{array}{ccc} 1 & 0 & 0 \\ 0 & 1 & 0 \end{array} \right.$ 

- **· Indução:** Técnica de demonstração matemática, que no caso mais simples, é usada para demonstrar que uma proposição vale para todos os números naturais.
- $\bullet$  Seja  $\tau$  uma proposição que desejamos provar como verdadeira para todos valores naturais n.
- $\bullet$  Ao invés de provar diretamente que T é válida para todos os valores de  $n$ , basta provar as duas condições 1 e 3 a seguir:
	-
	-
	-

 $200$ 

イロト イ母ト イヨト イヨト

- **· Indução:** Técnica de demonstração matemática, que no caso mais simples, é usada para demonstrar que uma proposição vale para todos os números naturais.
- $\bullet$  Seja  $\tau$  uma proposição que desejamos provar como verdadeira para todos valores naturais n.
- $\bullet$  Ao invés de provar diretamente que T é válida para todos os valores de  $n$ , basta provar as duas condições 1 e 3 a seguir:
	- **1 Passo base:** PROVAR que T é válido para  $n = 1$ .
		-
	-

 $\Omega$ 

イロト イ母 トイヨ トイヨ トー

- **· Indução:** Técnica de demonstração matemática, que no caso mais simples. é usada para demonstrar que uma proposição vale para todos os números naturais.
- $\bullet$  Seja  $\tau$  uma proposição que desejamos provar como verdadeira para todos valores naturais n.
- $\bullet$  Ao invés de provar diretamente que T é válida para todos os valores de  $n$ , basta provar as duas condições 1 e 3 a seguir:
	- **Passo base:** PROVAR que T é válido para  $n = 1$ .
	- **Hipótese de Indução:** Assumimos que T é válido para  $n 1$ .
	-

 $\Omega$ 

イロト イ押 トイヨ トイヨ トー ヨ

- **· Indução:** Técnica de demonstração matemática, que no caso mais simples, é usada para demonstrar que uma proposição vale para todos os números naturais.
- $\bullet$  Seja  $\tau$  uma proposição que desejamos provar como verdadeira para todos valores naturais n.
- $\bullet$  Ao invés de provar diretamente que T é válida para todos os valores de  $n$ , basta provar as duas condições 1 e 3 a seguir:
	- **Passo base:** PROVAR que T é válido para  $n = 1$ .
	- **2 Hipótese de Indução:** Assumimos que T é válido para  $n 1$ .
	- **3 Passo de Indução:** Sabendo que T é válido para  $n 1$  devemos PROVAR que  $T$  é válido para n.

- Por que a indução funciona? Por que as duas condições são suficientes?
	- $\blacktriangleright$  Mostramos que T é valida para um caso base, como  $n = 1$ .
	- $\triangleright$  Com o passo da indução, automaticamente mostramos que T é válida para  $n = 2$ .
	- $\triangleright$  Como T é válida para  $n = 2$ , pelo passo de indução, T também é válida para  $n = 3$ , e assim por diante.

 $200$ 

### Teorema

A soma dos n primeiros números ímpares é n $^2$ 

Parece que o teorema vale para alguns casos de teste:

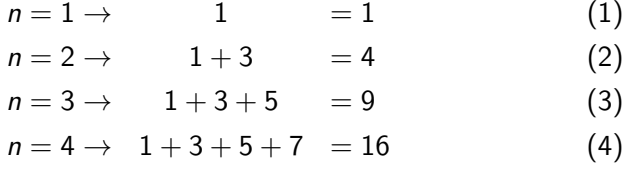

• Vamos usar indução para provar a validade do Teorema.

(5)

### Teorema

A soma dos n primeiros números ímpares é n $^2$ 

#### Prova.

- **Base:** Para  $n = 1$  o teorema é valido, pois  $1 = 1^2$ .
- 
- 
- 
- 
- 

$$
S(n) = S(n-1) + 2n - 1
$$
  
=  $(n-1)^2 + 2n - 1$   
=  $(n^2 - 2n + 1) + 2n - 1$   
=  $n^2$ 

 $\Omega$ 

イロト イ押ト イヨト イヨ

### Teorema

A soma dos n primeiros números ímpares é n $^2$ 

Prova.

- **Base:** Para  $n = 1$  o teorema é valido, pois  $1 = 1^2$ .
- Note que o *i*-ésimo número ímpar é  $(2i 1)$ .
- $\bullet$  Definimos  $S(n)$  como a soma dos *n* primeiros números ímpares, ou seja,  $S(n) = 1 + 3 + \ldots + 2n - 1$ .
- 
- 
- 

$$
S(n) = S(n-1) + 2n - 1
$$
  
=  $(n-1)^2 + 2n - 1$   
=  $(n^2 - 2n + 1) + 2n - 1$   
=  $n^2$ 

 $200$ 

イロト イ押ト イヨト イヨト

### Teorema

A soma dos n primeiros números ímpares é n $^2$ 

Prova.

- **Base:** Para  $n = 1$  o teorema é valido, pois  $1 = 1^2$ .
- Note que o *i*-ésimo número ímpar é  $(2i 1)$ .
- $\bullet$  Definimos  $S(n)$  como a soma dos *n* primeiros números ímpares, ou seja,  $S(n) = 1 + 3 + \ldots + 2n - 1$ .
- $\bullet$  Hip. de Indução: O Teorema vale para  $(n-1)$ , ou seja,  $S(n-1) = (n-1)^2$ .
- 
- 

$$
S(n) = S(n-1) + 2n - 1
$$
  
=  $(n-1)^2 + 2n - 1$   
=  $(n^2 - 2n + 1) + 2n - 1$   
=  $n^2$ 

 $\Omega$ 

**ARANES** 

### Teorema

A soma dos n primeiros números ímpares é n $^2$ 

Prova.

- **Base:** Para  $n = 1$  o teorema é valido, pois  $1 = 1^2$ .
- Note que o *i*-ésimo número ímpar é  $(2i 1)$ .
- $\bullet$  Definimos  $S(n)$  como a soma dos *n* primeiros números ímpares, ou seja,  $S(n) = 1 + 3 + \ldots + 2n - 1$ .
- $\bullet$  Hip. de Indução: O Teorema vale para  $(n-1)$ , ou seja,  $S(n-1) = (n-1)^2$ .
- **Passo:** Deve-se mostrar que é válido para *n*, ou seja, mostrar que  $S(n) = n^2$ .

$$
S(n) = S(n-1) + 2n - 1
$$
  
=  $(n-1)^2 + 2n - 1$   
=  $(n^2 - 2n + 1) + 2n - 1$   
=  $n^2$ 

 $200$ 

イロト イ押ト イヨト イヨト

### Teorema

A soma dos n primeiros números ímpares é n $^2$ 

Prova.

- **Base:** Para  $n = 1$  o teorema é valido, pois  $1 = 1^2$ .
- Note que o *i*-ésimo número ímpar é  $(2i 1)$ .
- $\bullet$  Definimos  $S(n)$  como a soma dos *n* primeiros números ímpares, ou seja,  $S(n) = 1 + 3 + \ldots + 2n - 1$ .
- $\bullet$  Hip. de Indução: O Teorema vale para  $(n-1)$ , ou seja,  $S(n-1) = (n-1)^2$ .
- **Passo:** Deve-se mostrar que é válido para *n*, ou seja, mostrar que  $S(n) = n^2$ .
- Por definição,  $S(n) = S(n-1) + 2n 1$  e por hipótese  $S(n-1) = (n-1)^2$ .

$$
(n) = S(n-1) + 2n - 1
$$
  
=  $(n-1)^2 + 2n - 1$   
=  $(n^2 - 2n + 1) + 2n - 1$   
=  $n^2$ 

 $200$ 

### Teorema

A soma dos n primeiros números ímpares é n $^2$ 

Prova.

- **Base:** Para  $n = 1$  o teorema é valido, pois  $1 = 1^2$ .
- Note que o *i*-ésimo número ímpar é  $(2i 1)$ .
- $\bullet$  Definimos  $S(n)$  como a soma dos *n* primeiros números ímpares, ou seja,  $S(n) = 1 + 3 + \ldots + 2n - 1$ .
- $\bullet$  Hip. de Indução: O Teorema vale para  $(n-1)$ , ou seja,  $S(n-1) = (n-1)^2$ .
- **Passo:** Deve-se mostrar que é válido para *n*, ou seja, mostrar que  $S(n) = n^2$ .
- Por definição,  $S(n) = S(n-1) + 2n 1$  e por hipótese  $S(n-1) = (n-1)^2$ .

$$
S(n) = S(n-1) + 2n - 1
$$
  
=  $(n-1)^2 + 2n - 1$   
=  $(n^2 - 2n + 1) + 2n - 1$   
=  $n^2$ 

#### Teorema

Qualquer tabuleiro de  $2^n \times 2^n$  quadrados pode ser preenchido com uma peça no formato em L (de três quadrados) onde apenas um dos quatro quadrados de canto do tabuleiro fica livre.

 $200$ 

### Teorema

Qualquer tabuleiro de dimensões  $2^n \times 2^n$  quadrados pode ser preenchido com uma peça no formato em L (de três quadrados) onde apenas um dos quatro quadrados de canto do tabuleiro fica livre.

Prova.

**Base:** Para  $n = 1$  é fácil perceber que o teorema vale:

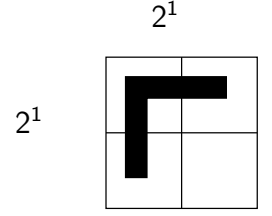

Hip. de Indução:Vamos assumir que é válido para  $(n - 1)$ , ou seja, pode-se preencher um tabuleiro 2 $^{n-1}\times 2^{n-1}$  com figuras em  $L$  deixando apenas um dos cantos livre.

Prova.

Passo: Dado tabuleiro  $2^n \times 2^n$  podemos dividí-lo da seguinte forma:

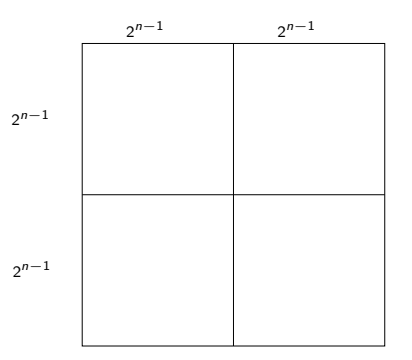

化重新润滑脂

4 0 8

П

 $299$ 

目

Prova.

Passo: Por hipótese é possível preencher cada um dos sub-tabuleiros de  $2^{n-1} \times 2^{n-1}$  onde apenas um de seus cantos ficam livres:

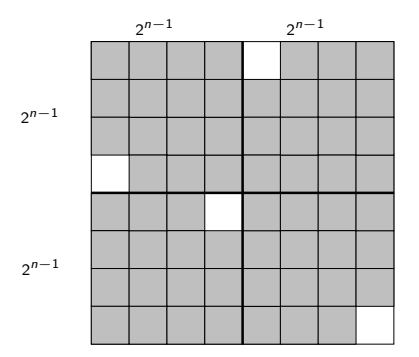

化重新润滑脂

4 0 F

П

 $QQ$ 

目

Prova.

Passo: Pode-se obter um preenchimento equivalente rotacionando cada sub-tabuleiro de tal forma que os 4 cantos livres fiquem juntos no centro do tabuleiro:

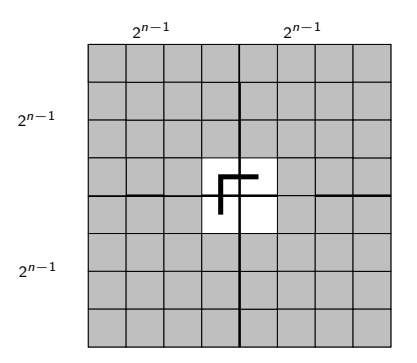

Preenchemos 3 dos 4 quadrados com a figura em L.

 $QQ$ 

Prova.

Passo: Finalmente rotacionamos o sub-tabuleiro com quadrado livre para que este fique em um canto do tabuleiro:

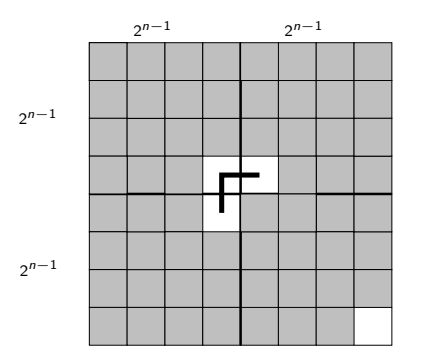

Note que isto também serve como uma descrição em alto nível de um algoritmo para preencher um tabuleiro com figuras em L.

### <span id="page-25-0"></span>Recurs˜ao

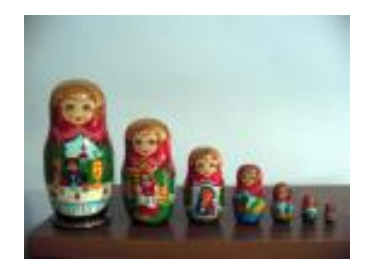

- o Definições recursivas de funções funcionam como o *princípio* matemático da indução que vimos anteriormente.
- A idéia é que a solução de um problema pode ser expressa da seguinte forma:
	- ▶ Definimos a solução para casos básicos;
	- ► Definimos como resolver o problema geral utilizando soluções do mesmo problema só que para casos menores.

### <span id="page-26-0"></span>Problema: Calcular o fatorial de um número  $(n!)$ . Qual o caso base e o passo da indução?

 $200$ 

Problema: Calcular o fatorial de um número  $(n!)$ . Qual o caso base e o passo da indução?

 $\bullet$  Se n é igual a 1, então o fatorial é 1.

### Qual seria o passo indutivo?

- 
- 

 $200$ 

Problema: Calcular o fatorial de um número  $(n!)$ . Qual o caso base e o passo da indução?

 $\bullet$  Se n é igual a 1, então o fatorial é 1.

Qual seria o passo indutivo?

 $\bullet$  Temos que expressar a solução para  $n > 1$ , supondo que já sabemos a solução para algum caso mais simples.

$$
n! = n * (n-1)!.
$$

Este caso é trivial pois a própria definição do fatorial é recursiva.

 $QQ$ 

Portanto, a solução do problema **pode ser expressa de forma recursiva** como:

- $\bullet$  Se  $n = 1$  então  $n! = 1$ .
- Se  $n > 1$  então  $n! = n * (n 1)!$ .

Note como aplicamos o princípio da indução:

- $\bullet$  Sabemos a solução para um caso base:  $n = 1$ .
- Definimos a solução do problema geral n! em termos do mesmo problema só que para um caso menor  $(n - 1)!$ .

KINKIEN I MAG

## Fatorial em Python

d e f f a t r ( n ) : i f n == 1 : r e t u r n 1 e l s e : x = n−1 r = f a t r ( x ) r e t u r n n∗ r

画

 $2990$ 

イロト イ部 トイヨ トイヨト

- Para solucionar o problema, é feita uma chamada para a própria função, por isso, esta função é chamada recursiva.
- 

 $QQ$ 

**ARANES** 

**← ロ → → ← 何 →** 

- Para solucionar o problema, é feita uma chamada para a própria função, por isso, esta função é chamada recursiva.
- Recursividade geralmente permite uma descrição mais clara e concisa dos algoritmos, especialmente quando o problema é recursivo por natureza.

 $QQ$ 

- <span id="page-33-0"></span> $\bullet$  Precisamos entender como é feito o controle sobre as variáveis locais em chamadas recursivas.
- A memória de um sistema computacional é dividida em alguns segmentos:
	- **Espaço Estático**: Contém as variáveis globais e código do programa.
	- ▶ Heap: Para alocação dinâmica de memória.
	- ▶ Pilha: Para execução de funções.

O que acontece na pilha:

- Toda vez que uma função é invocada, suas variáveis locais são armazenadas no topo da pilha.
- Quando uma função termina a sua execução, suas variáveis locais são removidas da pilha.

Considere o exemplo:

```
def f1(a, b):
   c = 5return ( c+a+b)def f2(a, b):
   c = f1(b, a)return c
def main ():
  f2(2, 3)main ( )
```
**A E RA E RI PORTA E PORTA DE** 

Inicialmente a pilha está vazia.

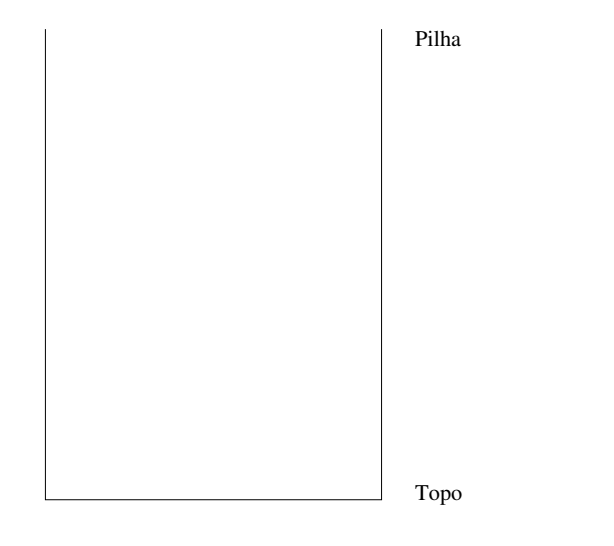

4 0 F

 $299$ 

造

Quando f2(2,3) é invocada, suas variáveis locais são alocadas no topo da pilha.

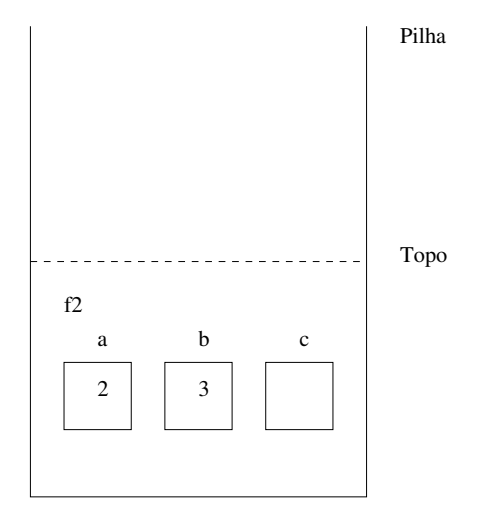

 $\leftarrow$   $\Box$ 

 $QQ$ 

э

A função f2 invoca a função f1(b,a) e as variáveis locais desta são alocadas no topo da pilha sobre as de f2.

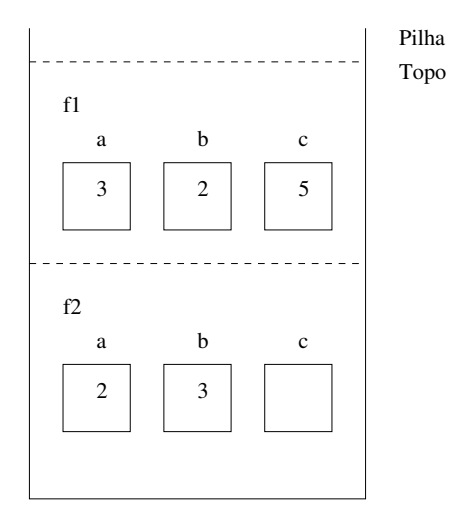

 $200$ 

A função f1 termina, devolvendo 10. As variáveis locais de f1 são removidas da pilha.

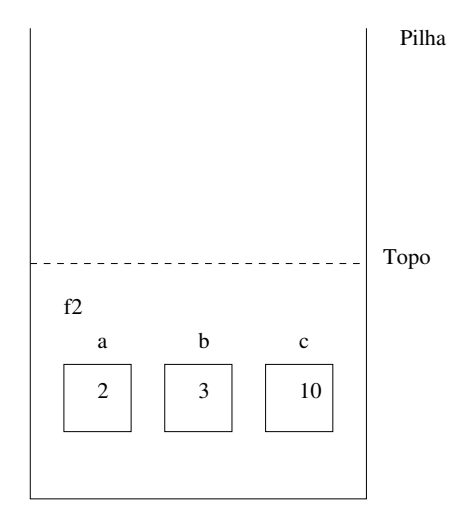

 $\leftarrow$   $\Box$ 

 $QQ$ 

э

Finalmente f2 termina a sua execução devolvendo 10. Suas variáveis locais são removidas da pilha.

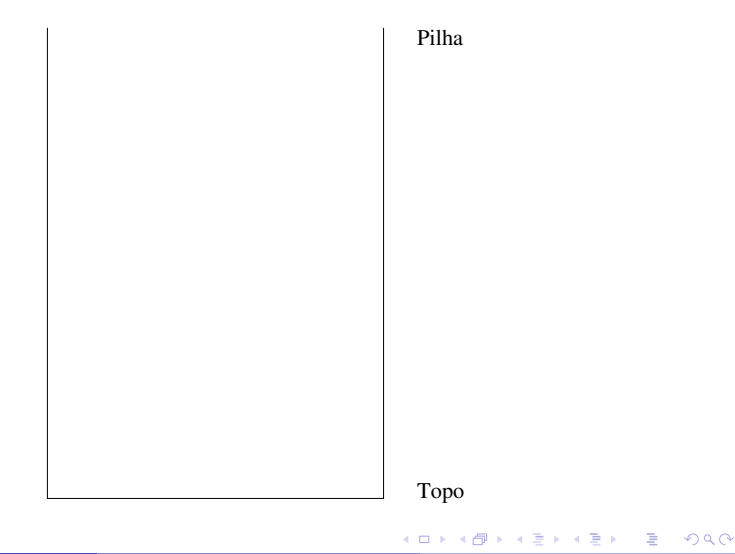

No caso de chamadas recursivas para uma mesma função, é como se cada chamada correspondesse a uma função distinta.

- · As execuções das chamadas de funções recursivas são feitas na pilha, assim como qualquer função.
- $\bullet$  O último conjunto de variáveis alocadas na pilha, que está no topo, corresponde às variáveis da última chamada da função.
- Quando termina a execução de uma chamada da função, as variáveis locais desta são removidas da pilha.

Considere novamente a solução recursiva para se calcular o fatorial e assuma que seja feito a chamada fatr(4).

```
def fatr(n):
         if n = 1return 1
         e l s e :
                  x = n-1r = \text{fatr}(x)return n*r
```
- 3

 $\Omega$ 

不重 的不重的

- **Cada chamada da função** *fatr* **cria novas variáveis locais de mesmo** nome  $(n, x, r)$ .
- 
- 

 $200$ 

- **Cada chamada da função** *fatr* **cria novas variáveis locais de mesmo** nome  $(n, x, r)$ .
- $\bullet$  Portanto, várias variáveis n, x e r podem existir em um dado momento.
- 

 $200$ 

- **Cada chamada da função** *fatr* **cria novas variáveis locais de mesmo** nome  $(n, x, r)$ .
- $\bullet$  Portanto, várias variáveis n, x e r podem existir em um dado momento.
- $\bullet$  Em um dado instante, o nome n (ou x ou r) refere-se à variável local ao corpo da função que está sendo executada naquele instante.

Estado da Pilha de execução para  $fatr(4)$ .

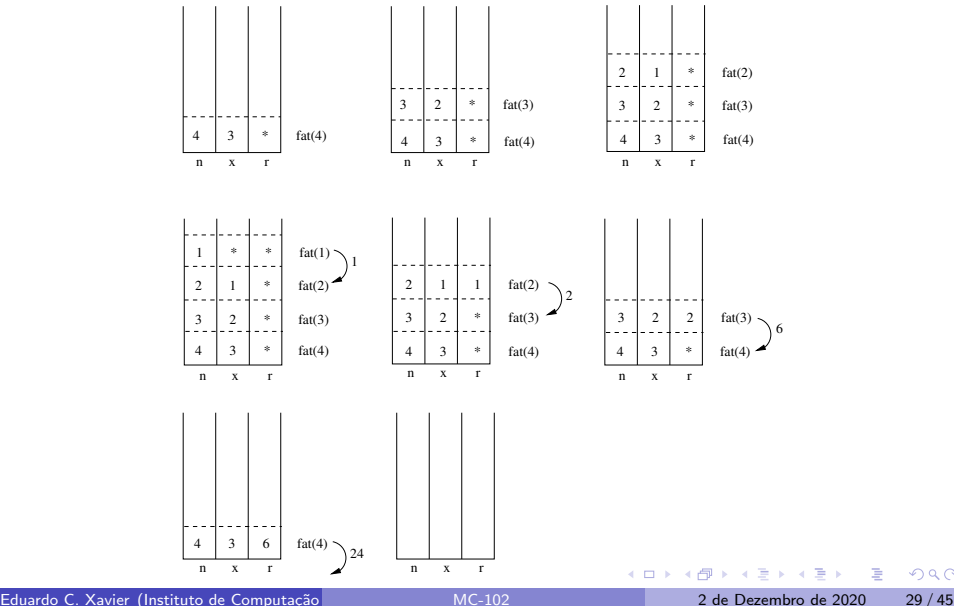

 $QQ$ 

- $\bullet$  É claro que as variáveis x e r são desnecessárias.
- Você também deveria testar se n não é negativo!

```
def fatr2(n):
        if n \leq 1: #Passo Básico
                 return 1
        else :#Sabendo o fatorial de (n-1)\#calculamos o fatorial de n
                 return (n * fatr(n-1));
```
 $QQ$ 

æ

## <span id="page-47-0"></span>Recursão  $\times$  Iteração

- Soluções recursivas são geralmente mais concisas que as iterativas.
- Soluções iterativas em geral têm a memória limitada enquanto as recursivas, não.
- Cópia dos parâmetros a cada chamada recursiva é um custo adicional para as soluções recursivas.

 $QQ$ 

### Recursão  $\times$  Iteração

Neste caso, uma solução iterativa é mais eficiente. Por quê?

```
def fat(n):
        r = 1for i in range (1, n+1):
                r = r * ireturn r
```
∢ 口 ≯ ∢ 何

G.

## <span id="page-49-0"></span>Exemplo: Soma de elementos de um vetor

- Dado uma lista v de inteiros e um inteiro  $n \leq \text{len}(v)$ -1, devemos calcular a soma dos seus elementos da posição  $0$  até n.
- Como podemos descrever este problema de forma recursiva? Isto é, como podemos descrever este problema em função de si mesmo?
- Vamos denotar por  $S(n)$  a soma dos elementos das posições 0 até n da lista.
- $\bullet$  O valor de  $S(n)$  pode ser calculado com a seguinte definição recursiva:

## Exemplo: Soma de elementos de um vetor

- Dado uma lista v de inteiros e um inteiro  $n \leq \text{len}(v)$ -1, devemos calcular a soma dos seus elementos da posição  $0$  até n.
- Como podemos descrever este problema de forma recursiva? Isto é, como podemos descrever este problema em função de si mesmo?
- Vamos denotar por  $S(n)$  a soma dos elementos das posições 0 até n da lista.
- $\bullet$  O valor de  $S(n)$  pode ser calculado com a seguinte definição recursiva:
	- Se  $n = 0$  então a soma  $S(0)$  é igual a v[0].
	-

## Exemplo: Soma de elementos de um vetor

- Dado uma lista v de inteiros e um inteiro  $n \leq \text{len}(v)$ -1, devemos calcular a soma dos seus elementos da posição  $0$  até n.
- Como podemos descrever este problema de forma recursiva? Isto é, como podemos descrever este problema em função de si mesmo?
- Vamos denotar por  $S(n)$  a soma dos elementos das posições 0 até n da lista.
- $\bullet$  O valor de  $S(n)$  pode ser calculado com a seguinte definição recursiva:
	- $\triangleright$  Se  $n = 0$  então a soma  $S(0)$  é igual a v[0].
	- ► Se  $n > 0$  então a soma  $S(n)$  é igual a v $[n] + S(n-1)$ .

## Algoritmo em Python

```
def \text{ soma}(v, n):
         if n \leq 0:
                   return v[0]e l s e :
                   return v[n] + soma(v, n-1)
```
K ロ ▶ K 個 ▶ K 로 ▶ K 로 ▶ - 로 - K 9 Q @

# Algoritmo em Python

```
Exemplo de uso:
def \text{ soma}(v, n):
         if n \leq 0:
                  return v[0]e l s e :
                  return v[n] + soma(v, n-1)def main ():
         I = [1, 2, 2, 10, 4]r = soma(1, len(1)-1)print(r)main ( )
```
Para somar todos os elementos da lista usamos como segundo parâmetro o índice da última posição da lista.

KIN YIN I YAN

### Exemplo de execução

 $V = (4, 3, 6, 2, 5)$ 

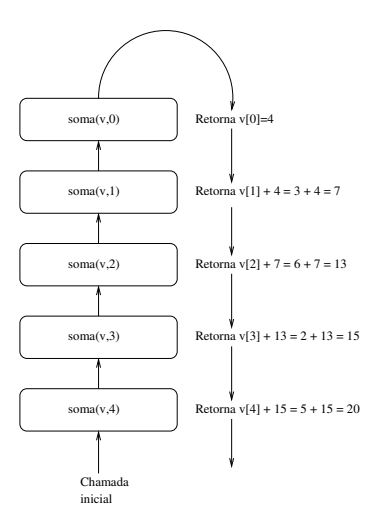

 $2990$ 

KID KA KA SA KE KI E

## <span id="page-55-0"></span>Recursão com várias chamadas

- Não há necessidade da função recursiva ter apenas uma chamada para si própria.
- A função pode fazer várias chamadas para si própria.
- $\bullet$  A função pode ainda fazer chamadas recursivas indiretas. Neste caso a função 1, por exemplo, chama uma outra função 2 que por sua vez chama a função 1.

### **Fibonacci**

- A série de fibonacci é a seguinte:
	- $\blacktriangleright$  1, 1, 2, 3, 5, 8, 13, 21, ...
- $\bullet$  Queremos determinar qual é o *n*-ésimo número da série que denotaremos por fibo $(n)$ .
- **.** Como descrever o *n*-ésimo número de fibonacci de forma recursiva?

### Fibonacci

- No caso base temos:
	- $\triangleright$  Se  $n = 1$  ou  $n = 2$  então fibo $(n) = 1$ .
- $\bullet$  Sabendo casos anteriores podemos computar fibo $(n)$  como:
	- $\triangleright$  fibo(n) = fibo(n 1) + fibo(n 2).

4 D F

 $\Omega$ 

э

# Algoritmo em Python

A definição anterior é traduzida diretamente em um algoritmo em Python:

```
def fib(n):
         if n \leq 2:
                  return 1
         e l s e :
                   return fib (n-1) + fib (n-2)
```
Como seria a execução para a chamada de fib(4)?

**E** 

 $QQ$ 

ヨメ メヨメ

∢ 口 ≯ ∢ 何

### Relembrando

- Recursão é uma técnica para se criar algoritmos onde:
	- 1 Devemos descrever soluções para casos básicos.
	- 2 Assumindo a existência de soluções para casos menores, mostramos como obter a solução para o caso maior.
- Algoritmos recursivos geralmente são mais claros e concisos.
- **Implementador deve avaliar clareza de código**  $\times$  eficiência do algoritmo.

<span id="page-60-0"></span> $\bullet$  Demonstre por indução que a soma  $S(n)$  dos primeiros n números naturais é  $n(n + 1)/2$ .

**IN** 

4 D.K.

造

 $QQ$ 

 $\bullet$  Demonstre por indução que  $2^{2n} - 1$  é múltiplo de 3 para  $n \ge 0$ .

一番

 $2990$ 

 $A \equiv \mathbf{1} \times A \equiv \mathbf{1}$ 

**← ロ ▶ → 何** 

Mostre a execução da função recursiva imprime abaixo: O que será impresso?

```
def main ():
  vet = [1, 2, 3, 4, 5, 6, 7, 8, 9, 10]imprime ( vet, 0, 9)print()def imprime (v, i, n):
  if i == nprint(v[i], end=', ' )e l s e :
    imprime ( v , i+1,n )print(v[i], end=', ' )main ( )
```
( □ ) ( <sub>□</sub>

 $QQ$ 

- Mostre o estado da pilha de memória durante a execução da função fibo com a chamada  $fib(5)$ .
- Qual versão é mais eficiente para se calcular o *n*-ésimo número de fibonacci? A recursiva ou iterativa?

 $QQ$